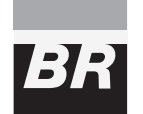

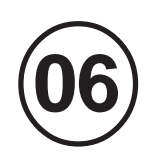

**SETEMBRO/ 2008**

SETEMBRO/2008

# ENGENHEIRO JÚNIOR - ÁREA: AUTOMAÇÃO

#### **LEIA ATENTAMENTE AS INSTRUÇÕES ABAIXO.**

#### **01 -** Você recebeu do fiscal o seguinte material:

**a)** este caderno, com o enunciado das 40 questões objetivas, sem repetição ou falha, com a seguinte distribuição:

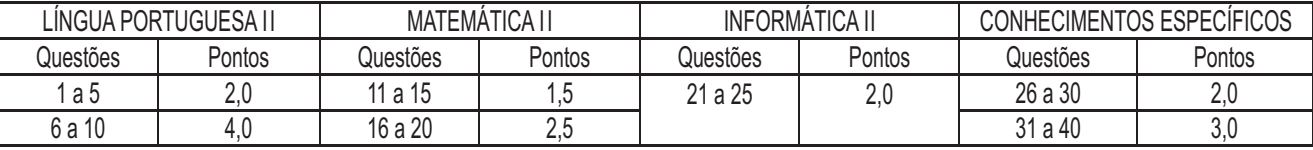

**b) 1 CARTÃO-RESPOSTA** destinado às respostas às questões objetivas formuladas nas provas.

- **02 -** Verifique se este material está em ordem e se o seu nome e número de inscrição conferem com os que aparecem no **CARTÃO-RESPOSTA**. Caso contrário, notifique **IMEDIATAMENTE** o fiscal.
- **03 -** Após a conferência, o candidato deverá assinar no espaço próprio do **CARTÃO-RESPOSTA**, preferivelmente a caneta esferográfica de tinta na cor preta.
- **04 -** No **CARTÃO-RESPOSTA**, a marcação das letras correspondentes às respostas certas deve ser feita cobrindo a letra e preenchendo todo o espaço compreendido pelos círculos, a **caneta esferográfica de tinta na cor preta**, de forma contínua e densa. A LEITORA ÓTICA é sensível a marcas escuras; portanto, preencha os campos de marcação completamente, sem deixar claros.

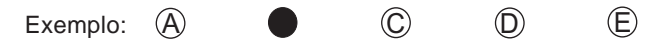

- **05 -** Tenha muito cuidado com o **CARTÃO-RESPOSTA**, para não o **DOBRAR, AMASSAR ou MANCHAR**. O **CARTÃO-RESPOSTA SOMENTE** poderá ser substituído caso esteja danificado em suas margens superior ou inferior - **BARRA DE RECONHECIMENTO PARA LEITURA ÓTICA.**
- **06 -** Para cada uma das questões objetivas, são apresentadas 5 alternativas classificadas com as letras (A), (B), (C), (D) e (E); só uma responde adequadamente ao quesito proposto. Você só deve assinalar **UMA RESPOSTA**: a marcação em mais de uma alternativa anula a questão, **MESMO QUE UMA DAS RESPOSTAS ESTEJA CORRETA.**
- **07 -** As questões objetivas são identificadas pelo número que se situa acima de seu enunciado.
- **08 SERÁ ELIMINADO** do Processo Seletivo Público o candidato que: **a)** se utilizar, durante a realização das provas, de máquinas e/ou relógios de calcular, bem como de rádios gravadores, *headphones*, telefones celulares ou fontes de consulta de qualquer espécie; **b)** se ausentar da sala em que se realizam as provas levando consigo o Caderno de Questões e/ou o **CARTÃO-RESPOSTA**.
- **09 -** Reserve os 30 (trinta) minutos finais para marcar seu **CARTÃO-RESPOSTA**. Os rascunhos e as marcações assinaladas no Caderno de Questões **NÃO SERÃO LEVADOS EM CONTA.**
- **10 -** Quando terminar, entregue ao fiscal **O CADERNO DE QUESTÕES E O CARTÃO-RESPOSTA** e **ASSINE A LISTA DE PRESENÇA. Obs.** O candidato só poderá se ausentar do recinto das provas após **1 (uma) hora** contada a partir do efetivo início das

mesmas. Por motivos de segurança, o candidato **não** poderá levar o Caderno de Questões, a qualquer momento.

- **11 O TEMPO DISPONÍVEL PARA ESTAS PROVAS DE QUESTÕES OBJETIVAS É DE 3 (TRÊS) HORAS.**
- **12 -** As questões e os gabaritos das Provas Objetivas serão divulgados, no primeiro dia útil após a realização das provas, na página da **FUNDAÇÃO CESGRANRIO (www.cesgranrio.org.br)**.

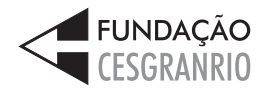

PETROBRAS TRANSPORTE S.A. **TRANSPETRO** 

#### **LÍNGUA PORTUGUESA II**

#### **Dinheiro traz felicidade?**

Embora a renda *per capita* dos países industrializados do Ocidente tenha mais que duplicado nos últimos 50 anos, nossa felicidade não aumentou em nada. Temos muito mais alimentos, podemos nos vestir melhor, viver

em casas mais bonitas e andar em carros mais *5* confortáveis. Somos mais saudáveis e vivemos mais – tudo isso aumentou realmente o nosso bem-estar.

Esta observação surpreendente coloca, já há certo tempo, as ciências econômicas – que consideram o ser

10 humano um Homo economicus que pechincha por cada tostão – diante de um enigma que se chama o "paradoxo da abundância". Como os economistas não conseguiram resolver essa contradição, uma nova disciplina está-se dispondo a examinar o problema: a pesquisa empírica 15 da felicidade.

A disciplina é relativamente nova e tem orientação interdisciplinar. Ela reúne Biologia, Psicologia, Sociologia e Economia. Na busca pelas fontes do "bem-estar subjetivo", os pesquisadores da felicidade chegaram

- inicialmente ao mesmo diagnóstico dos economistas. O *2 0* conforto material tem uma "utilidade marginal decrescente". Para os pobres, um ganho de dinheiro sempre significa um ganho de felicidade; já os ricos dificilmente ficam mais felizes com mais dinheiro. Assim,
- americanos com um rendimento anual de US\$ 50 mil *2 5* são bem mais felizes do que aqueles que dispõem de um rendimento anual de US\$ 10 mil. Mas os que ganham US\$ 500 mil não são mais felizes do que aqueles que ganham US\$ 100 mil.
- Ao que tudo indica, parece existir um limite em que a abundância crescente proporciona bem-estar. Como mostrado por enquetes, na Europa esse limite parece estar em um ganho líquido mensal de US\$ 2 mil . Quem ganha apenas US\$ 100 por mês avalia sua felicidade em *3 0*
- uma escala de pontos de 1 a 10 de "totalmente *3 5* insatisfeito" a "totalmente satisfeito" – com 6,6 pontos. Quem ganha mais de US\$ 2.000 já alcançou um limite de 7,9 pontos. Mas a pessoa não fica mais satisfeita ganhando US\$ 2.050 ou mais de US\$ 2.500 por mês. [...]
- Em vez de nos deixarmos levar pelos resultados da pesquisa da felicidade, vale a pena uma espiada em outros resultados já revelados pela nova ciência. Homens não são mais felizes que mulheres. Brancos não são mais felizes que negros. Belos não são mais felizes que feios. *4 0*
- 45 Inteligentes não são mais felizes que tolos. Já casados são um pouco mais felizes que solteiros. E idosos são surpreendentemente mais felizes que jovens, sendo que isso se aplica mais aos homens que às mulheres.
- Mais resultados de suas pesquisas: pessoas que correm conscientemente atrás de fama, beleza ou *5 0* dinheiro são comprovadamente mais infelizes que aquelas

que buscam metas menos materiais. E aquelas que conseguem dar sentido para a vida são de fato mais felizes que as que passam de uma diversão para outra. Por esta

 $55$  razão, pessoas religiosas são em média um pouco mais felizes do que as não religiosas.

DAHL, Edgar. *Scientific American* **Brasil**, ago. 2008. (adaptado)

#### **1**

- No texto, são palavras que indicam idéias antagônicas:
- (A) embora e portanto.
- (B) paradoxo e contradição.
- (C) enigma e diagnóstico.
- (D) decrescente e subjetivo.
- (E) dificilmente e relativamente.

#### **2**

Analise as sentenças a seguir, retiradas do texto.

- I "Somos mais saudáveis e vivemos mais tudo isso aumentou realmente o nosso bem-estar."  $(\ell, 6-7)$
- II "O conforto material tem uma 'utilidade marginal decrescente'."  $(\ell. 20-22)$
- III "E aquelas que conseguem dar sentido para a vida são de fato mais felizes que as que passam de uma diversão para outra."  $(\ell. 52-54)$

A(s) sentença(s) que conté(êm) palavras ou expressões que indicam que a idéia apresentada era pressuposta é(são) **APENAS**

- (A) I (B) II
- (C) III (D) I e III
- (E) II e III

#### **3**

A coluna da esquerda contém palavras que se referem aos trechos da coluna da direita, transcritos do texto, **SALVO**  $em$ 

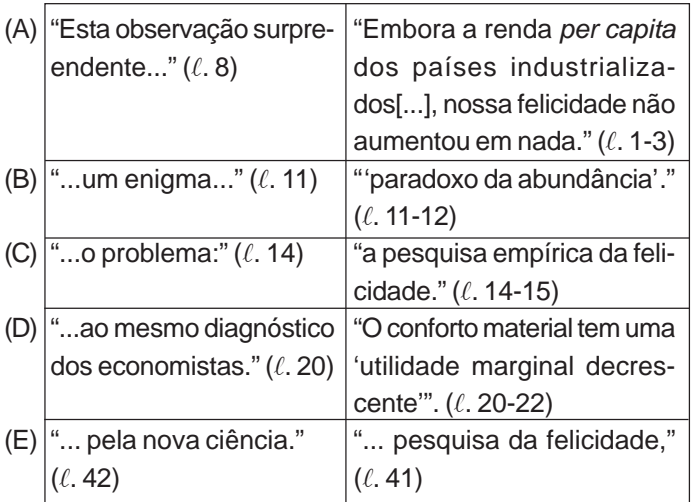

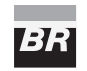

#### **4**

"Ao que tudo indica, parece existir um limite em que a abundância crescente proporciona bem-estar."  $(\ell, 30-31)$ 

O período que reescreve adequadamente o trecho acima sem alteração de sentido é:

- (A) Os índices mostram que existe um limite em que a fartura leva ao bem-estar, de acordo com enquetes.
- (B) Bem-estar e abundância estão em proporções inversas, como mostram as pesquisas.
- (C) Há um limite que indica a falta de relação direta entre abundância e bem-estar, conforme o que é verificado.
- (D) Segundo os dados, deve haver um limite em que o bemestar não cresce com o aumento da fartura.
- (E) O limite indicado existe para mostrar que o crescimento da abundância é inverso ao do bem-estar.

#### **5**

A disciplina mencionada no início do terceiro parágrafo é "interdisciplinar" porque

- (A) conjuga dados de várias áreas do conhecimento.
- (B) busca as fontes do "bem-estar subjetivo".
- (C) contabiliza os resultados em cifras precisas.
- (D) indica caminhos para a conquista da felicidade.
- (E) apresenta resultados inovadores.

#### **6**

A expressão destacada em "**Em vez de** nos deixarmos levar pelos resultados da pesquisa da felicidade,"  $(l. 40-41)$  pode ser substituída, alterando o sentido mas sem alterar a estrutura do período, por

- (A) Se. (B) Caso.
	-
- (C) Talvez. (D) Entretanto.
- (E) Embora.

#### **7**

Observe os pronomes oblíquos destacados no texto abaixo.

Como já **se** sabia, o ser humano adapta-**se** rapidamente a novas condições de vida. O que a pesquisa da felicidade nos ensinou foi o fato de a nossa capacidade de adaptação ser ainda maior do que **se** imaginava. Acostumamo-**nos** a quase tudo e há coisas das quais nunca **nos** enfadamos.

Segundo a norma culta, é possível inverter a colocação do pronome apenas em

- 
- (A) sabia-se. (B) se adapta.
- (C) imaginava-se. (D) Nos acostumamos.
- (E) enfadamo-nos.

#### **8**

- A forma verbal em negrito **NÃO** está conjugada corretamente em
- (A) A natureza **premia** com felicidade ou infelicidade.
- (B) É importante que **nomeiem** logo o diretor.
- (C) Chegue cedo para que **principiemos** a reunião na hora.
- (D) O ser humano **anseia** por uma felicidade perene.
- (E) O professor **incendia** o debate com perguntas polêmicas.

#### **9**

- A concordância verbal está **ERRADA** em
- (A) Nos últimos 50 anos, ocorreram fatos que aumentaram o nosso índice de felicidade.
- (B) Há 50 anos que os índices de felicidade vêm aumentando gradativamente.
- (C) Aconteceu vários fatores que proporcionaram o aumento da felicidade.
- (D) Nos últimos 50 anos, acentuaram-se as possibilidades de maior felicidade.
- (E) Daqui a mais 50 anos, é possível que a maioria das pessoas encontre a felicidade.

#### **10**

Assinale a opção em que a preposição destacada **NÃO** está de acordo com a norma culta da língua portuguesa.

- (A) **Para** mim, procurar a felicidade não é o essencial.
- (B) Para alguns, ser feliz constitui-se **em** ter fartura somente.
- (C) O homem moderno está compelido **a** buscar bens materiais.
- (D) O texto alude **sobre** o aumento de felicidade, de modo geral.
- (E) Há pessoas que se confrontam **com** a escolha entre o material e o espiritual.

## **MATEMÁTICA II**

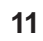

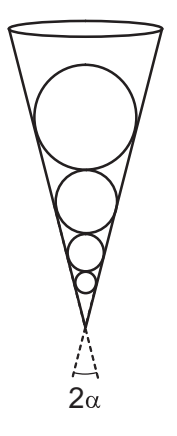

Uma seqüência infinita de esferas está inscrita em um cone. A figura acima ilustra o cone e as 4 maiores esferas dessa seqüência. Quaisquer duas esferas consecutivas são tangentes. A maior das esferas tem raio 3 dm. Sabendo-se que sen  $\alpha = 0.2$ , é correto afirmar que a soma dos volumes das infinitas esferas, em dm $^3$ , corresponde a um número

- (A) menor do que 50.
- (B) maior do que 50 e menor do que 150.
- (C) maior do que 150 e menor do que 250.
- (D) maior do que 250 e menor do que 400.
- (E) maior do que 400.

PETROBRAS TRANSPORTE S.A. **TRANSPETRO** 

#### **O enunciado a seguir refere-se às questões de nos 12 e 13.**

Um candidato fará uma prova com 5 questões de múltipla escolha. Cada questão possui 4 alternativas, sendo apenas uma destas a correta. O candidato marcará apenas uma alternativa em cada questão e não deixará questão em branco. A figura ilustra duas maneiras diferentes de o candidato preencher cartões-respostas dessa prova.

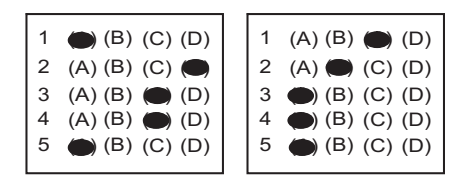

#### **12**

Quantos são os cartões-respostas distintos que apresentam exatamente 3 respostas certas?

- $(A)$  9
- (B) 19
- (C) 36
- (D) 64
- (E) 90

#### **13**

Se o candidato decidir assinalar as alternativas dessa prova de forma totalmente aleatória, qual a probabilidade de que ele acerte exatamente 4 questões?

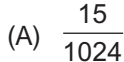

- (B) 3  $\overline{1024}$
- (C) 3 512 3
- (D) 256 1
- (E) 256

#### **14**

$$
\begin{cases} 2.x + 3.y - 5.z = 1 \\ x - 2.y + 3.z = 2 \\ 3.x + y - p.z = q \end{cases}
$$

A respeito do sistema linear acima, em que p e q são números reais, é correto afirmar que

- (A) se  $p \neq 2$ , não possui solução.
- (B) se  $p \neq 2$ , possui infinitas soluções.
- (C) se p = 2, possui uma única solução.
- (D) se  $p = 2 e q \ne 3$ , não possui solução.
- $(E)$  se  $p = 2$  e  $q = 3$ , não possui solução.

#### **15**

O menor arco positivo x, em radianos, que satisfaz a equação 2 $\sqrt{3}$  .senx.cosx = sen $^2$ x – cos $^2$ x pertence ao intervalo

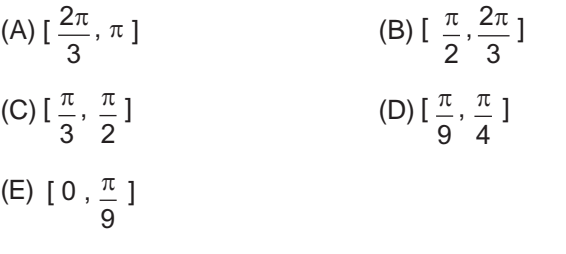

**16**

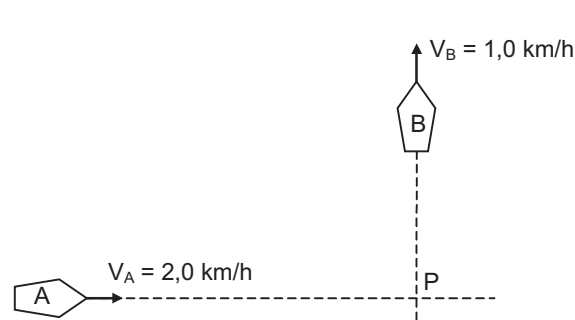

A figura acima ilustra dois pequenos barcos que se movimentam com velocidades constantes, em trajetórias retilíneas e perpendiculares. Em um certo instante, os barcos A e B estão, respectivamente, a 4,0 km e a 3,0 km do ponto P, interseção das trajetórias. Qual a mínima distância, medida em quilômetros, entre os barcos A e B?

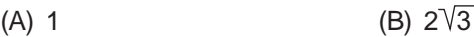

(C) 4 (D)  $2\sqrt{5}$ 

(E) 5

#### **17**

A Lei de Resfriamento de Newton diz que se um corpo quente, de massa pequena, é posto para esfriar em um meio mantido à temperatura constante  $\alpha$ , tem-se que

$$
\theta(t) - \alpha = [\theta(0) - \alpha] \cdot e^{-kt},
$$

em que:

- t é o tempo, em horas;
- $\theta$  (t) é a temperatura do corpo, em  $\degree C$ , no instante t;
- k é uma constante positiva que depende de certas características do corpo.

Um pequeno corpo a 80°C foi posto, no instante  $\mathrm{t}_{_{0}}$  = 0, em um meio mantido à temperatura constante de 20 °C. Depois de 20 minutos, sua temperatura era 25 °C. O tempo em minutos, a partir do instante t $_{\rm o}$ , necessário para que o corpo atingisse a temperatura de 40 °C foi um número entre

(Considere ln 2 = 0,69 e ln 3 = 1,10)

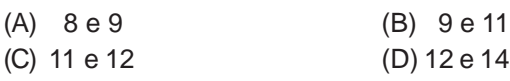

(E) 14 e 15

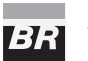

PETROBRAS TRANSPORTE S.A. **TRANSPETRO** 

#### **18**

Seja {(x<sub>1</sub>,y<sub>1</sub>), (x<sub>2</sub>,y<sub>2</sub>),..., (x<sub>n</sub>,y<sub>n</sub>)} um conjunto de dois ou mais pontos de um plano cartesiano. Se esses pontos não pertencerem a uma mesma reta do IR $^2$ , é possível ajustar uma única reta que minimiza a soma dos quadrados das distâncias verticais entre a tal reta e os pontos do conjunto. Essa reta é denominada **reta de regressão dos pontos dados**. Os coeficientes da reta de regressão são dados pela solução de

 $M<sup>T</sup>.M.u = M<sup>T</sup>.v$ 

em que:

1<sup>°</sup>) M = 
$$
\begin{bmatrix} 1 & x_1 \\ 1 & x_2 \\ \vdots & \vdots \\ 1 & x_n \end{bmatrix}
$$
 e  $v = \begin{bmatrix} y_1 \\ y_2 \\ \vdots \\ y_n \end{bmatrix}$ 

2º) M $^{\mathsf{T}}$  é a transposta da matriz M;

3º) u = b a  $|b|$  $\left\lfloor \bf{a}\right\rfloor$  sendo a e b, respectivamente, os coeficientes

angular e linear da reta de regressão.

Dados os pontos (–1,0), (0,2), (1,1) e (2,3), indique o coeficiente angular da reta de regressão.

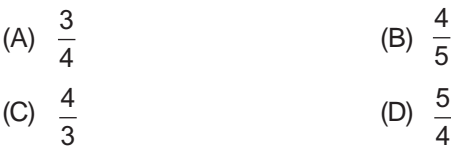

(E) 1

#### **19**

Considere os conjuntos A, B e C, seus respectivos complementares  $A^C$ ,  $B^C$  e  $C^C$  e as seguintes declarações:

 $I - A \cup (B \cap C) = (A \cap B) \cup (A \cap C)$  $II - A \cap (B \cup C) = (A \cup B) \cap (A \cup C)$ III -  $(B \cup C)^c = B^c \cap C^c$ 

Para esses conjuntos e seus respectivos complementares, está(ão) correta(s) a(s) declaração(ões)

- (A) II, somente.
- (B) III, somente.
- (C) I e II, somente.
- (D) I e III, somente.
- (E) I, II e III.

#### **20**

O Método de Newton-Raphson é um método numérico utilizado para determinar zeros de uma função dada. A idéia fundamental do método é, a partir de uma estimativa inicial para o zero da função, obter aproximações cada vez mais precisas através de um processo iterativo. A descrição do método é dada a seguir.

Definição 1: seja f(x) a função cujo zero se quer determinar;

Definição 2: seja g(x) a função que calcula os coeficientes angulares das retas que tangenciam o gráfico de f(x);

Definição 3: seja r<sub>n</sub> a reta que tangencia o gráfico de f(x) no ponto (x<sub>n</sub>,f(x<sub>n</sub>));

Definição 4: seja g(x<sub>n</sub>) o coeficiente angular da reta r<sub>n</sub>;

Definição 5: seja  $\phi$  a precisão desejada no processo;

Definição 6: seja x<sub>0</sub> a estimativa inicial para o zero de f(x);

Passo 1: faça
$$
n = 0
$$
;

- Passo 2: calcule f( $x_{n}$ );
- Passo 3: determine a equação da reta r<sub>n</sub>;
- Passo 4: determine as coordenadas (a<sub>n</sub>,b<sub>n</sub>) do ponto em que a reta r<sub>n</sub> intersecta o eixo das abscissas;

Passo 5: calcule  $|x_{n} - a_{n}|$ ;

Passo 6: se  $|x_n - a_n| < \phi$ : - o método chega ao seu final e a<sub>n</sub> é a aproxi-

- mação para o zero da função. se  $|x_n - a_n| \ge \phi$ :
	- acrescente uma unidade ao valor de n;
	- faça x<sub>n</sub> = a<sub>n 1</sub>;
	- volte para o Passo 2.

Considere o caso particular em que  $f(x) = x^3 - x^2 + x - 2$ ,  $g(x) = 3x^2 - 2x + 1$ ,  $\phi = 0.5 e x_0 = 2$ . Utilizando-se o Método de Newton-Raphson, a aproximação obtida para o zero de f(x) é

 $(A)$ 3  $(B)$ 4  $(C)$ 5  $(D)$ 9 (E)  $\frac{15}{11}$ 11

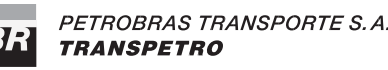

#### **INFORMÁTICA II**

As questões de n<sup>os</sup> 21 e 22 referem-se ao Microsoft Word **2003.**

#### **21**

Qual ferramenta deve ser utilizada para criar etiquetas a partir de uma planilha Excel?

- (A) Mala direta
- (B) Controlar alterações
- (C) Modelos e suplementos
- (D) Ortografia e gramática
- (E) Editor de scripts Microsoft

#### **22**

A opção do menu Formatar que deve ser selecionada para alterar o espaçamento entre as linhas do documento é

- (A) Capitular. (B) Parágrafo.
- (C) Bordas e sombreamentos. (D) Estilos e formatação.
- (E) Marcadores e numeração.

#### As questões de n<sup>os</sup> 23 e 24 referem-se ao Microsoft Excel **2003.**

#### **23**

Que teclas de atalho devem ser usadas para alternar entre exibir os resultados e exibir as fórmulas que retornam os resultados?

- (A) Ctrl + ` (acento grave)
- (B) Ctrl + ´ (acento agudo)
- (C) Ctrl + ^ (acento circunflexo)
- (D) Shift  $+ F5$
- $(E)$  Shift + F9

#### **24**

Qual ferramenta permite criar relatórios que podem ser classificados, filtrados e reorganizados para destacar diferentes aspectos dos dados de uma planilha?

- (A) Formatação condicional
- (B) Programas suplementares
- (C) Tabela dinâmica
- (D) Revelar formatação
- (E) Visualizar impressão

#### **25**

No MS PowerPoint 2003, uma apresentação pode ser salva em vários formatos, entre os quais os apresentados a seguir.

- I Dados XML
- II Formato JPEG
- III Texto formatado
- IV Metarquivo avançado do Windows

#### São corretos **APENAS** os formatos

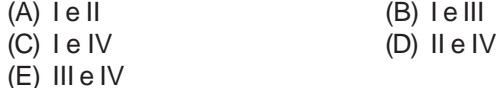

# **CONTINUA**

#### **RASCUNHO**

## 73 I

PETROBRAS TRANSPORTE S.A. **TRANSPETRO** 

#### **CONHECIMENTOS ESPECÍFICOS**

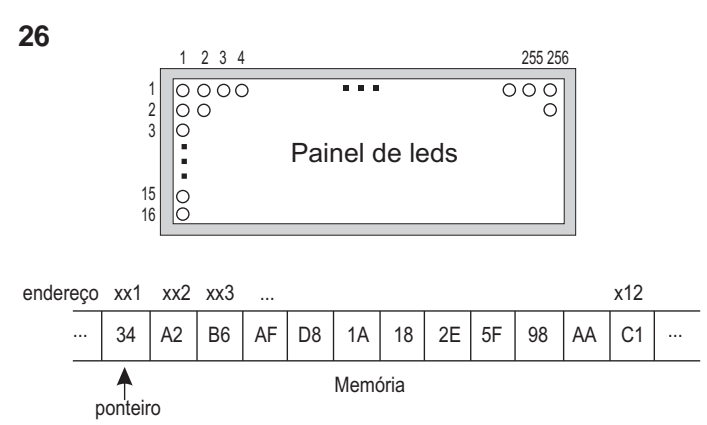

A figura acima apresenta um painel eletrônico de exibição de mensagens, formado por uma matriz de *leds* com 16 linhas e 256 colunas, e parte da memória do painel. O conteúdo da memória está representado por números hexadecimais. Um *led* aceso corresponde ao *bit* 1, enquanto um *led* apagado ao *bit* 0. A informação a ser apresentada no painel é armazenada seqüencialmente na memória do aparelho, mapeando cada coluna do painel por dois *bytes*. O primeiro *byte* corresponde às linhas 1 até 8, enquanto o segundo *byte* às linhas 9 até 16. As linhas 1 e 9 correspondem aos *bits* menos significativos de cada *byte*. Por fim, existe um ponteiro que indica a posição da memória onde se inicia a informação a ser disposta no painel, a partir da coluna 1.

Na situação ilustrada, os *leds* nas colunas 3, 4 e 5 da linha 6 do painel, respectivamente, estarão:

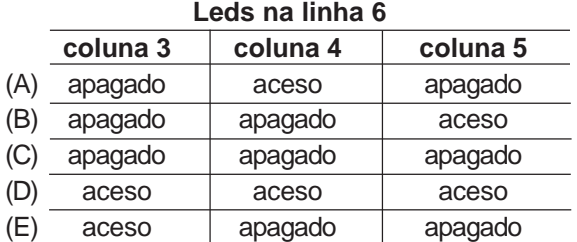

**27**

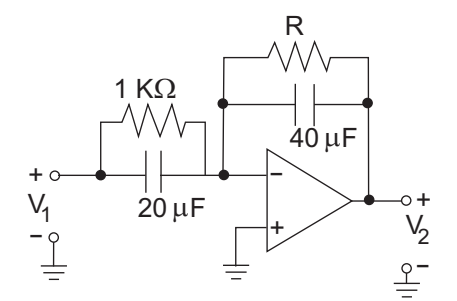

A figura acima apresenta um circuito ativo, utilizado na implementação de compensadores de primeira ordem de atraso de fase ou de avanço de fase. O amplificador operacional do circuito pode ser considerado como ideal. Para que o pólo da função de transferência do compensador esteja localizado em  $\frac{1}{2}$ s resistência de P, em k $\overline{O}$  deverá ser

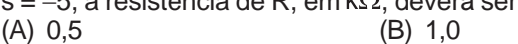

- $(C)$  2,0  $(D)$  5,0
- (E) 8,0

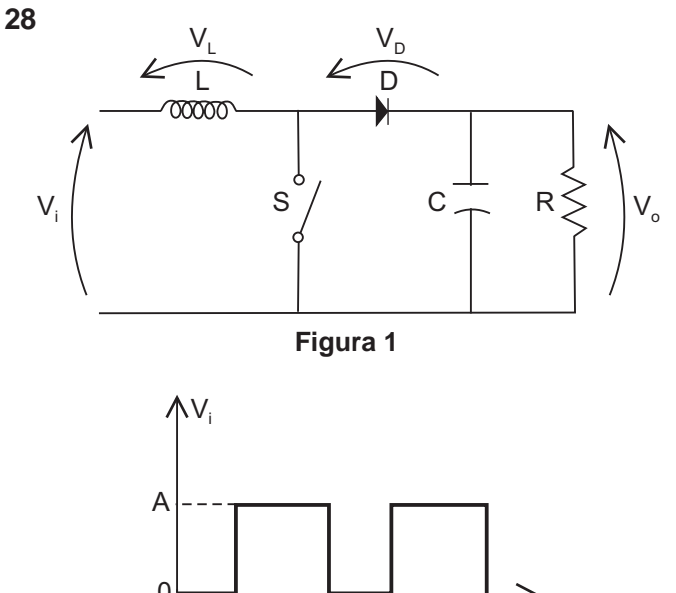

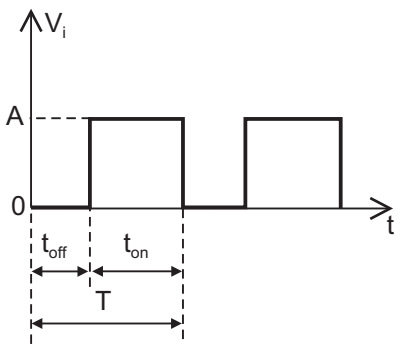

**Figura 2**

O circuito da Figura 1 é um conversor CC-CC denominado *Boost*, alimentado por uma tensão V<sub>i</sub> em volts, cuja forma de onda é apresentada na Figura 2. Considerando o seu funcionamento em regime permanente, é correto afirmar que

- (A) quando a chave S está aberta, o capacitor é o elemento responsável por suprir a corrente da carga.
- (B) quando a chave S está fechada, o diodo D conduz.
- (C) a tensão média no indutor é igual a A.
- (D) a tensão média de saída V<sub>o</sub>, em Volts, é igual a  $\frac{\mathsf{A}\,\mathsf{D}}{\mathsf{1}-\mathsf{D}},$ onde D= $\frac{t_{on}}{T}$ . T
- (E) a tensão média de saída V<sub>o</sub>, em Volts, é igual a  $\frac{A}{1-D}$ , onde D= $\frac{t_{\text{on}}}{T}$ .

**29**

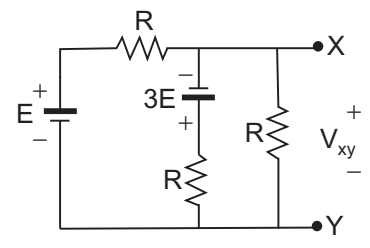

A expressão da tensão V $_{\mathrm{xy}}$  do Equivalente Thevenin entre os pontos X e Y do circuito da figura acima é

(A) 
$$
\frac{E}{4}
$$
 (B) 2E (C)  $\frac{E}{3}$  (D)  $-\frac{2E}{3}$  (E)  $-\frac{E}{2}$ 

#### PETROBRAS TRANSPORTE S.A. BR **TRANSPETRO**

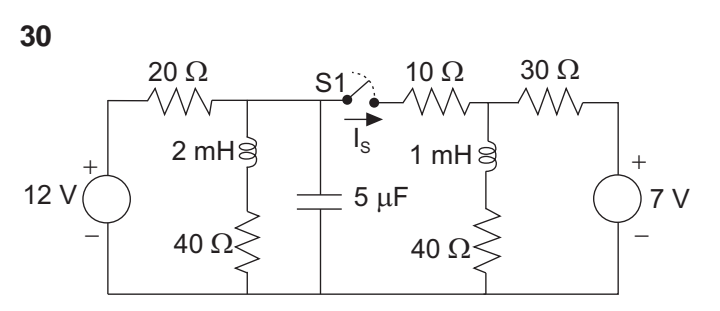

A figura acima apresenta um circuito de corrente contínua funcionando em regime permanente com a chave S1 aberta. Em determinado instante, a chave S1 é fechada. Imediatamente em seguida, o módulo da corrente  $I_{\rm c}$ , em ampères, que atravessa a chave S1, é, aproximadamente,

(A) 0,8 (B) 0,7

- (C) 0,6 (D) 0,5
- (E) 0,4

**31**

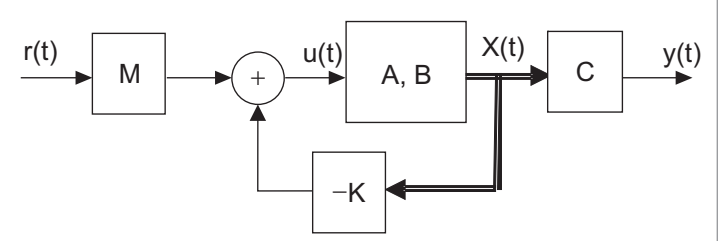

A figura acima apresenta o diagrama de um sistema de controle cujas equações sob a forma de espaço de estado são:

$$
\begin{cases}\n\dot{X}(t)=AX(t)+Bu(t) \\
y(t)=CX(t)\n\end{cases}
$$
 com a lei de controle u(t)=-KX(t)+Mr(t)

onde

$$
A = \begin{bmatrix} 0 & 1 \\ -8 & -6 \end{bmatrix} \qquad B = \begin{bmatrix} 0 \\ 1 \end{bmatrix} \qquad C = \begin{bmatrix} 10 & 0 \end{bmatrix} \qquad B \qquad K = \begin{bmatrix} 6 & 3 \end{bmatrix}
$$

Quando uma entrada r(t) do tipo degrau for aplicada, qual o valor do ganho M para que o erro de estado estacionário seja **NULO** ?

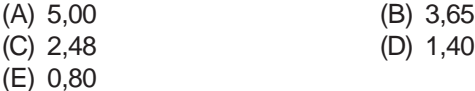

#### **32**

Um conjunto x(n) de 400 amostras resultou da discretização de um sinal com período de amostragem de 0,1 ms. Usando-se o algoritmo FFT (*Fast Fourier Transform*) com uma janela de 512 amostras, foi calculada a Transformada Discreta de Fourier da seqüência x(n) e obteve-se a seqüência X(k), onde k representa a freqüência discreta. A que freqüência, em Hz, corresponde a amostra X(k) para k=64?

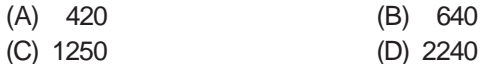

(E) 3200

#### **33**

O seguinte pseudocódigo é uma forma simplificada do algoritmo de busca *depht first* num grafo direcionado. O procedimento principal dfs(N,Adj) recebe como entrada o inteiro *N* e a matriz *Adj*, de dimensões *NxN*. *Adj(u,v)* representa o elemento da linha *u* e coluna *v* da matriz *Adj*. O procedimento dfs(N,Adj) faz a chamada recursiva do procedimento dfs-visit(u), onde *u* é um inteiro de 1 a N. Ao término dos dois procedimentos, os vetores *cor* e *b*, indexados pelos inteiros *u* de 1 até N, são preenchidos de acordo com a regra de busca prevista no algoritmo.

```
dfs(N,Adj)
   Para u de 1 até N
       cor[u]  branco
      b[u] \leftarrow 0Fim-Para
   Para u de 1 até N
       Se cor[u] = branco
          dfs_visit(u)
      Fim-Se
   Fim-Para
Fim
dfs-visit(u)
   cor[u] \leftarrow cinzaPara v de 1 até N
      Se (Adj(u,v) = 1) e (cor[v] = branco)b[v] \leftarrow udfs_visit(v)
       Fim-Se
   Fim-Para
   cor[u] \leftarrow pretoFim
```
O resultado do vetor *b* após a aplicação do procedimento principal para *N=6*

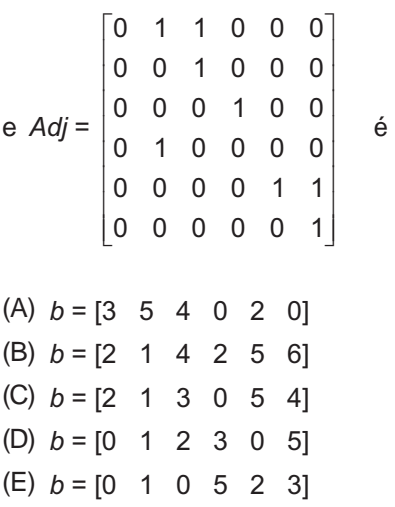

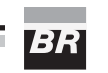

#### **34**

Um dado CLP possui as instruções INT, INIT, RET, END e IORB, descritas a seguir. A colocação da instrução INT no cabeçalho do programa principal no CLP indica o uso da função de interrupção temporizada. Esta função faz com que o fluxo normal de execução do ciclo de varredura seja interrompido a cada 10ms para ser executada uma subrotina iniciada pela instrução INIT e terminada pela instrução RET. A subrotina deve ser inserida imediatamente após o final do programa principal, sendo este sinalizado pela instrução END, conforme ilustrado na Figura 1. Após o término da execução da subrotina, o CLP retorna à execução do programa de aplicação principal no ponto onde foi interrompido, conforme ilustrado na Figura 2. A função de interrupção opera tanto durante a execução do programa principal quanto durante o processo de entrada e saída do CLP. Conseqüentemente, o tempo de execução da subrotina deve ser bem menor que o tempo da interrupção cíclica. A subrotina é comumente usada para realizar entradas e saídas imediatas pelo CLP. Para isso, a instrução IORB executa a atualização imediata do dado a ela associado, podendo este ser um dado de entrada ou de saída.

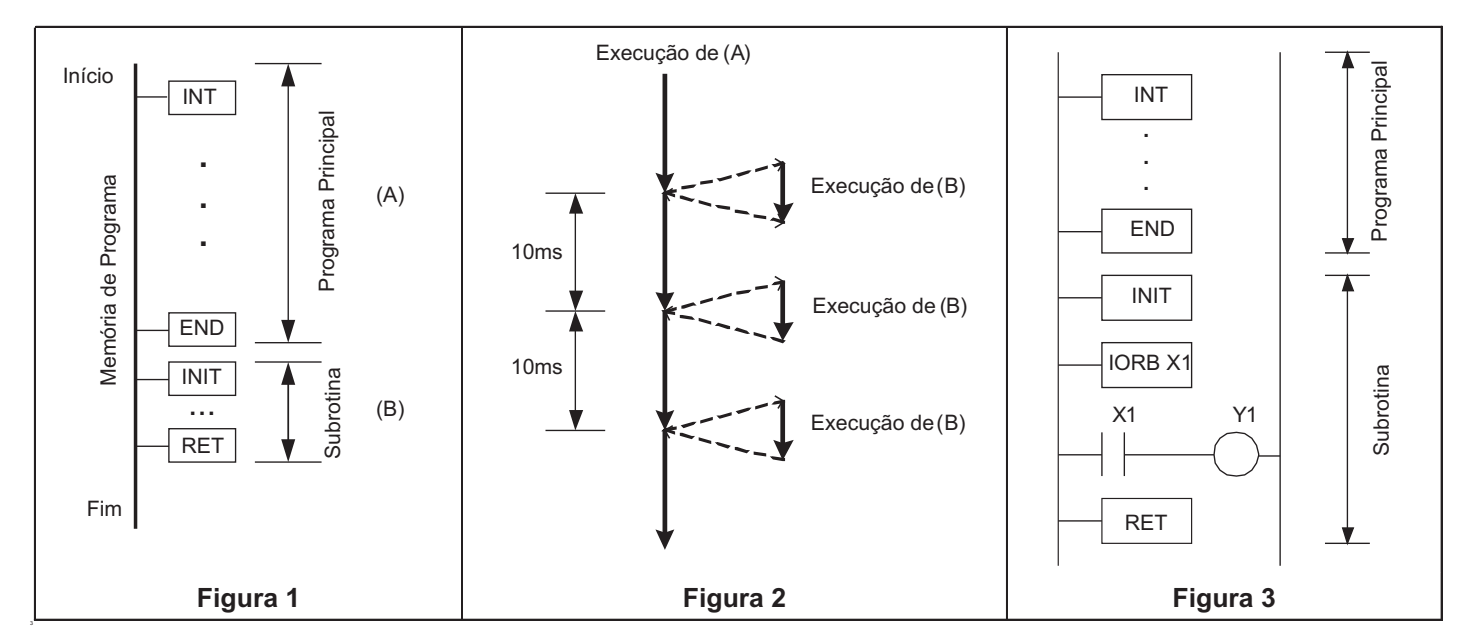

No programa da Figura 3, considere que o tempo de varredura total é de 200ms, o tempo de resposta do ponto de entrada correspondente a X1 é de 10ms, o tempo de resposta do ponto de saída correspondente a Y1 é de 10ms e que o tempo de execução da subrotina é desprezível. O tempo de atraso do CLP para levar uma variação do sinal de entrada correspondente a X1 ao sinal de saída correspondente a Y1 é, em milissegundos, de

- (A) 30
- (B) 40
- (C) 230
- (D) 240
- (E) 440

#### **35**

Sobre os modelos de referência OSI e TCP/IP, **NÃO** é correto afirmar que

- (A) a camada de redes, no modelo OSI, pode ser subdividida nas subcamadas LLC (*logical link control*) e MAC (*medium access control*).
- (B) a camada de enlace, no modelo OSI, pode ter como função o controle de fluxo.
- (C) as camadas de sessão e apresentação estão ausentes no modelo TCP/IP.
- (D) na camada física do modelo OSI são definidas características elétricas e mecânicas da conexão entre duas máquinas.
- (E) o protocolo UDP é um exemplo de protocolo da camada de transporte do modelo TCP/IP.

PETROBRAS TRANSPORTE S.A **TRANSPETRO** 

#### **36**

Um determinado sistema físico pode ser modelado através da seguinte equação diferencial ordinária:

$$
2\frac{d^2u(t)}{dt^2} + 14\frac{du(t)}{dt} + 20u(t) = \frac{d^2y(t)}{dt^2} + 4\frac{dy(t)}{dt} + 3y(t)
$$

onde u(t) e y(t) representam, respectivamente, os sinais de entrada e de saída do sistema. A função de transferência  $G(s) = \frac{Y(s)}{U(s)}$ deste sistema é

(A) 
$$
\frac{20 s^2 + 14 s + 2}{s^2 + 4 s + 3}
$$
  
\n(B) 
$$
\frac{s^2 + 4 s + 3}{2 s^2 + 14 s + 20}
$$
  
\n(C) 
$$
\frac{2 s^2 + 14 s + 20}{s^2 + 4 s + 3}
$$
  
\n(D) 
$$
\frac{3 s^2 + 4 s + 1}{2 s^2 + 14 s + 20}
$$

(E) 
$$
\frac{20 s^2 + 14 s + 2}{3 s^2 + 4 s + 1}
$$

**37**

Um sistema dinâmico em malha fechada pode ser modelado sob a forma de espaço de estado através das seguintes equações:

$$
\begin{bmatrix} \dot{x}_1(t) \\ \dot{x}_2(t) \end{bmatrix} = \begin{bmatrix} -5 & 6 \\ -1 & 0 \end{bmatrix} \begin{bmatrix} x_1(t) \\ x_2(t) \end{bmatrix} + \begin{bmatrix} 1 \\ 3 \end{bmatrix} u(t)
$$

$$
y(t) = \begin{bmatrix} 2 & 0 \end{bmatrix} \begin{bmatrix} x_1(t) \\ x_2(t) \end{bmatrix}
$$

As posições dos pólos no plano s da função de transferência deste sistema são

(A)  $s_1 = -2 e s_2$  $= -3$  (B)  $s_1 = -1$  e  $s_2 = -3$ (C)  $s_1 = -1$  e  $s_2$  $=-2$  (D) s<sub>1</sub>  $=-2 e s<sub>2</sub> = -4$ (E)  $s_1 = -3 e s_2 = -5$ 

#### **38**

Os CLPs da Figura 1 estão conectados numa rede do tipo mestre-escravo. O CLP mestre M realiza uma varredura cíclica a todos os CLPs escravos Ei (i =1..n) para realizar o intercâmbio de dados. A comunicação por rede permite que os CLPs compartilhem variáveis. O ciclo de varredura da rede é independente do ciclo de varredura interno dos CLPs, este composto por três etapas: (i) atualização da memória de entrada e saída local; (ii) atualização da memória de dados referentes à rede; e (iii) execução do programa de aplicação do usuário. Na etapa (ii), os dados recebidos por uma comunicação de rede são atualizados na memória interna e os dados referentes aos outros CLPs são repassados para transmissão. O intercâmbio de dados entre diferentes estações escravas Ei é feito por intermédio do CLP mestre M.

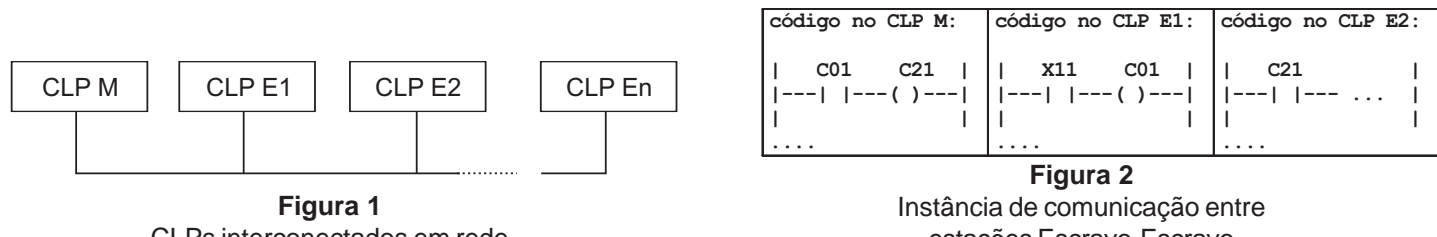

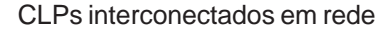

estações Escravo-Escravo

Numa comunicação escravo-escravo, ilustrada na Figura 2, o CLP E1 recebe um estímulo na entrada correspondente ao ponto X11, que atualiza o ponto C01 do CLP M e que, conseqüentemente, provoca uma modificação no ponto C21 do CLP E2. Considere que os tempos de varredura dos CLPs M, E1 e E2 sejam todos de 50ms, que o tempo requerido para completar a transmissão na rede seja de 20ms, e desconsidere o tempo necessário para a percepção de um estímulo na entrada de um CLP. O tempo mínimo, em milissegundos, em que um sinal conectado à entrada correspondente ao ponto X11 deve permanecer num determinado estado para que este seja percebido no ponto C21 é (A) 320 (B) 340 (C) 370 (D) 390 (E) 420

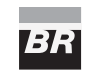

PETROBRAS TRANSPORTE S.A. . **TRANSPETRO** 

#### **39**

A Figura 1 ilustra um disco onde ficam doze carretéis igualmente espaçados (foram representados na figura apenas dois carretéis). Com a rotação do disco, os carretéis vão sendo desfiados, fazendo uma trança no cordel detonante, que atravessa o furo central do disco. O disco gira impulsionado por um motor trifásico comandado por um contator *K*. Liga-se o sistema com a botoeira *L* e desliga-se com a botoeira *D*. A rotação do disco é monitorada pelo sensor indutivo *M* e a passagem do fio é detectada pelo sensor óptico *O*. Em função do balanceamento mecânico do disco, o sensor indutivo detecta a passagem de dois ressaltos durante a rotação. Assim, numa rotação, em condições normais, devem ser observados dois pulsos em *M* e doze pulsos em *O*. A linha diametral dos ressaltos não está alinhada com as linhas diametrais dos carretéis e a velocidade de rotação do disco é tal que a janela temporal entre quaisquer dos pulsos de *M* ou de *O* é muito maior que o tempo de varredura do CLP. As especificações são que o disco deve ser parado quando se detecta o arrebentamento de um fio e que o sistema deve ser capaz de funcionar independente da posição inicial do disco.

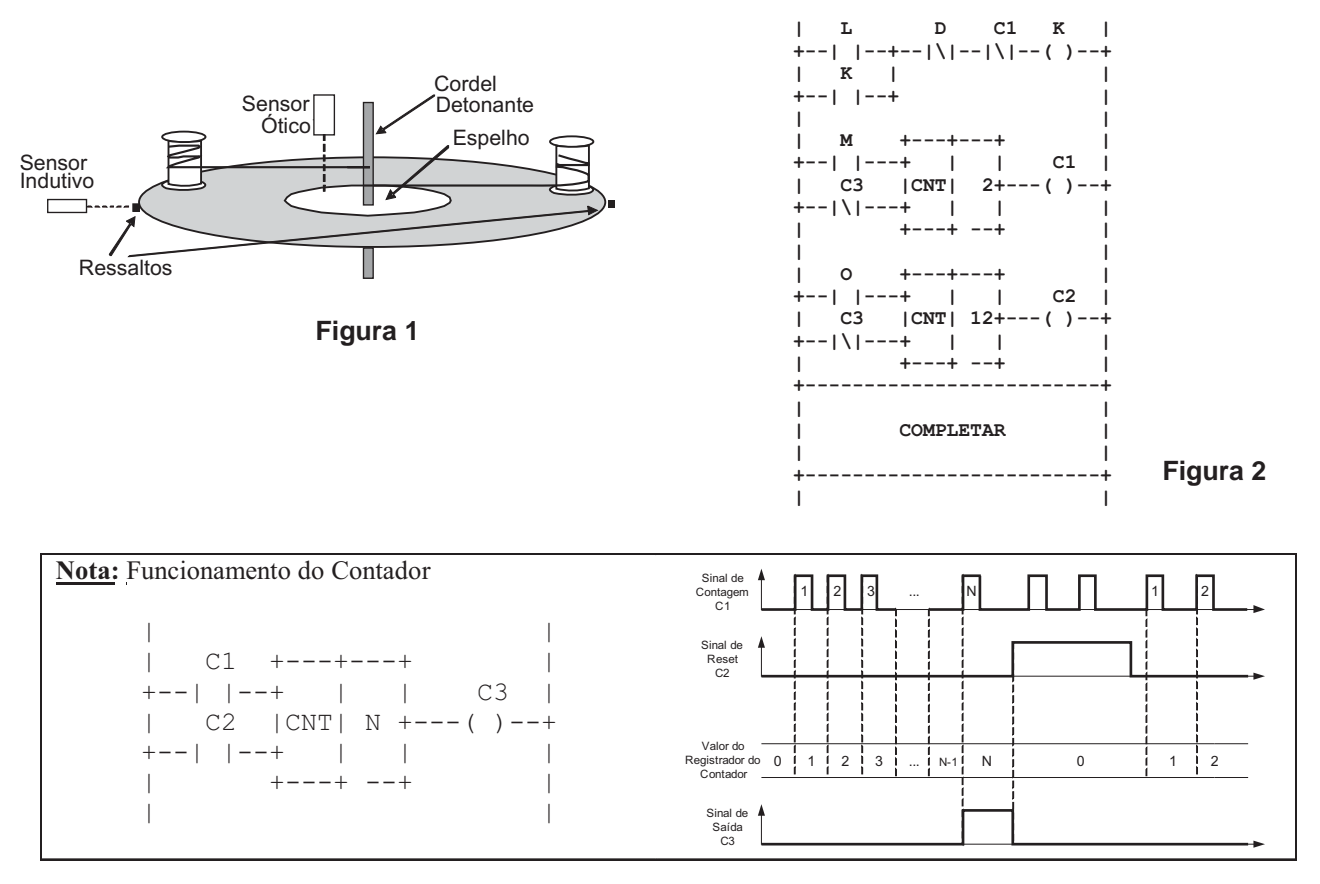

Foi desenvolvido um programa em LADDER para controle do sistema, mostrado parcialmente na Figura 2. A linha que completa corretamente o programa da Figura 2 é

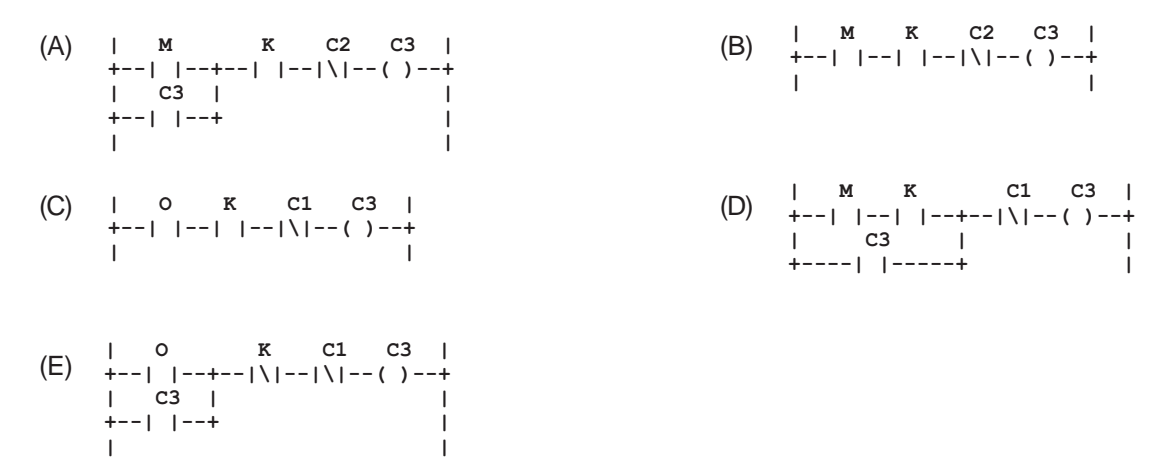

#### PETROBRAS TRANSPORTE S.A. BR **TRANSPETRO**

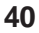

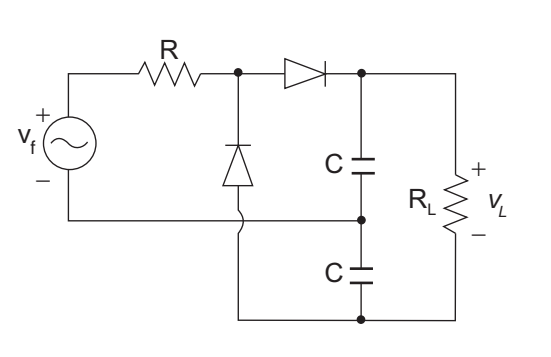

No circuito mostrado na figura acima, os diodos são considerados ideais e a tensão v<sub>f</sub> aplicada é senoidal. Considerando a disposição dos componentes no circuito e suas polaridades, a saída *v<sub>L</sub>* será uma tensão

(A) senoidal de amplitude de pico  $-v_f$ 

- (B) contínua, de valor, aproximadamente, igual a  $+2v<sub>f</sub>$
- (C) contínua, de valor, aproximadamente, igual a  $-2v<sub>f</sub>$
- (D) contínua, de valor, aproximadamente, igual a + $v_f$
- (E) senoidal retificada em meia onda e de amplitude de  $pico + 2v_f$